## **Sprachstarken 7** Anwendungskompetenzen Medien und Informatik – Eine Übersicht

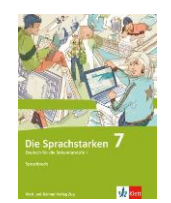

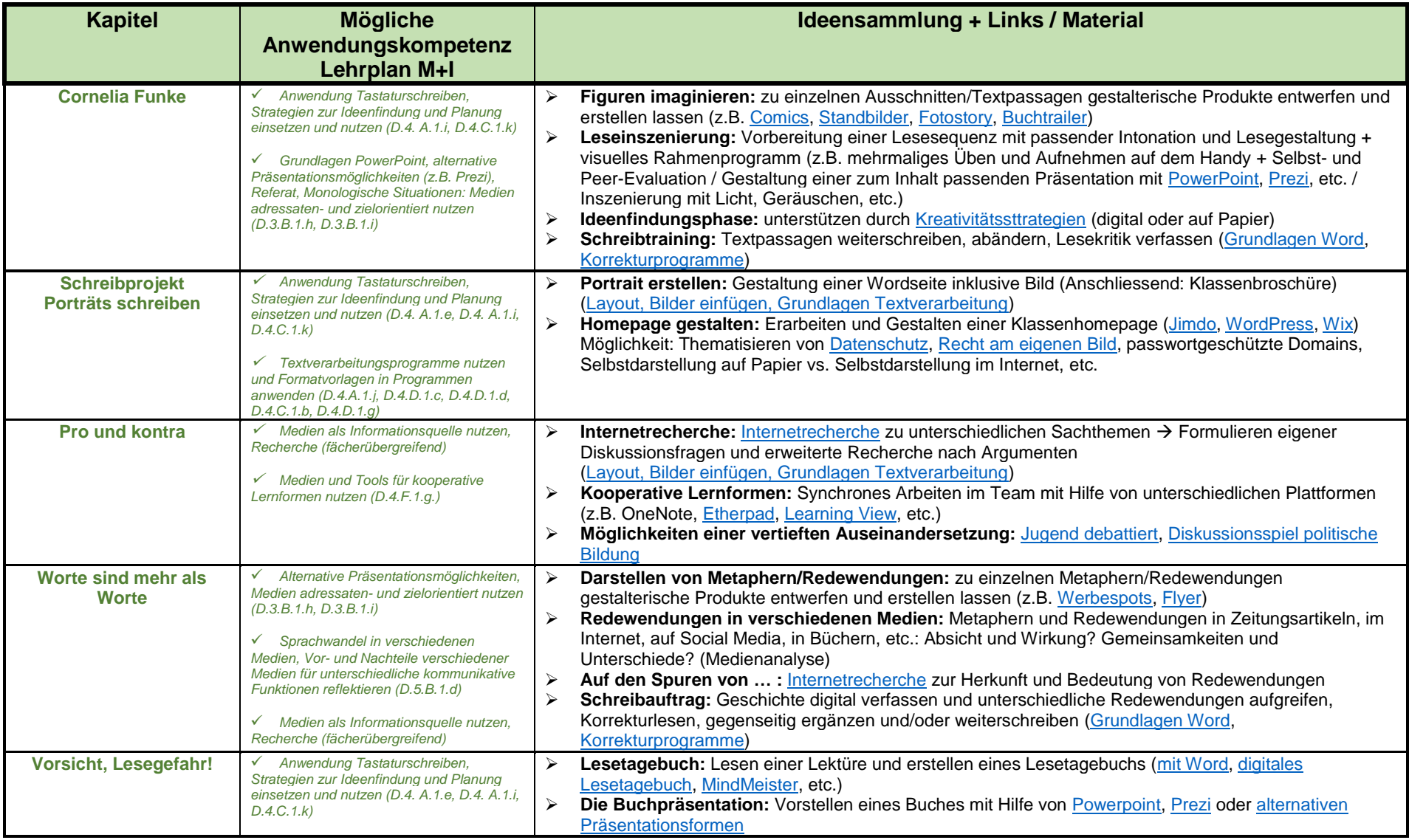

## **Sprachstarken 7** Anwendungskompetenzen Medien und Informatik – Eine Übersicht

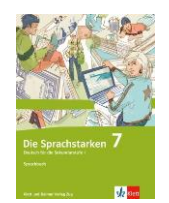

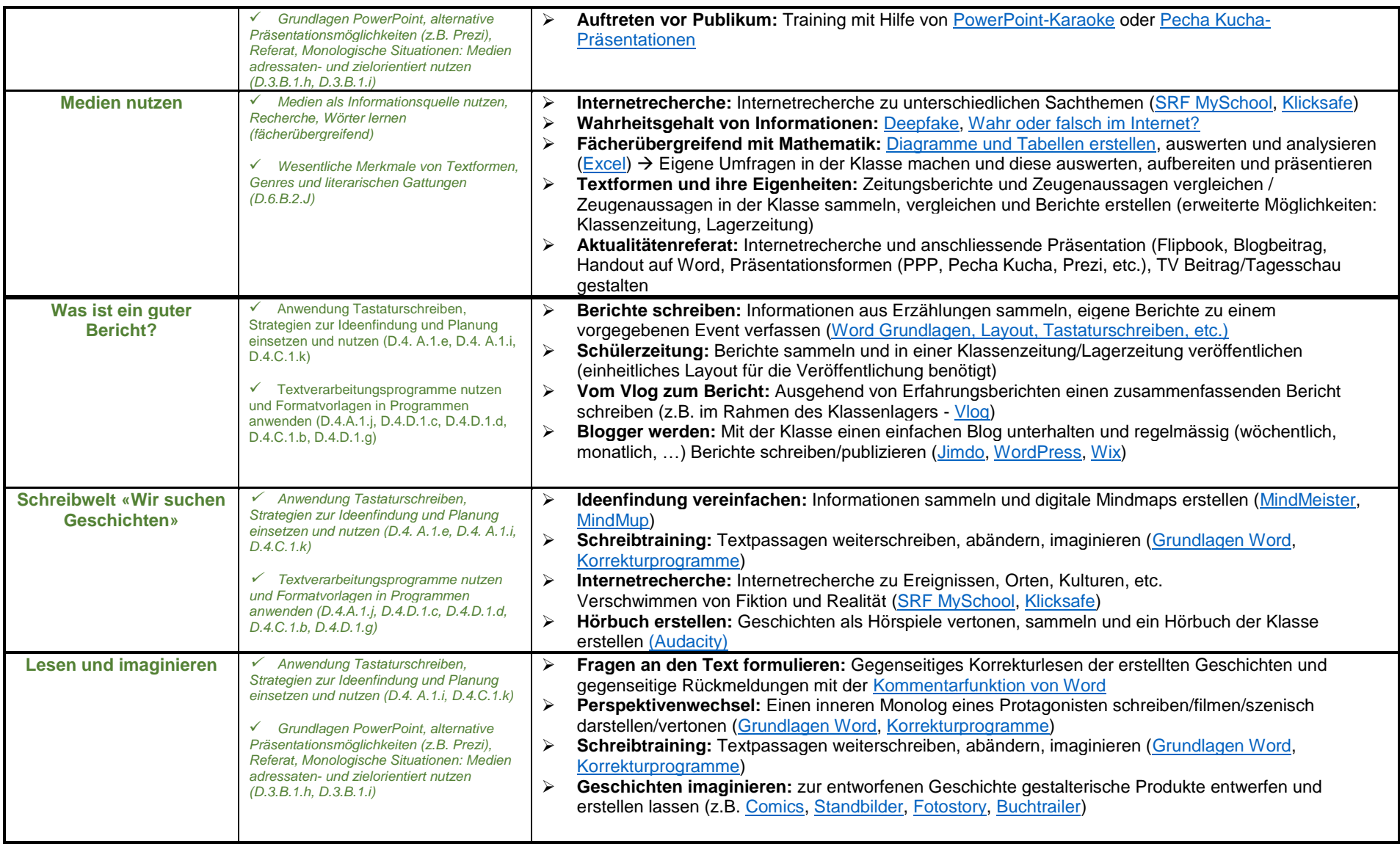

## **Sprachstarken 7** Anwendungskompetenzen Medien und Informatik – Eine Übersicht

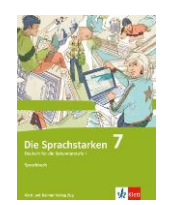

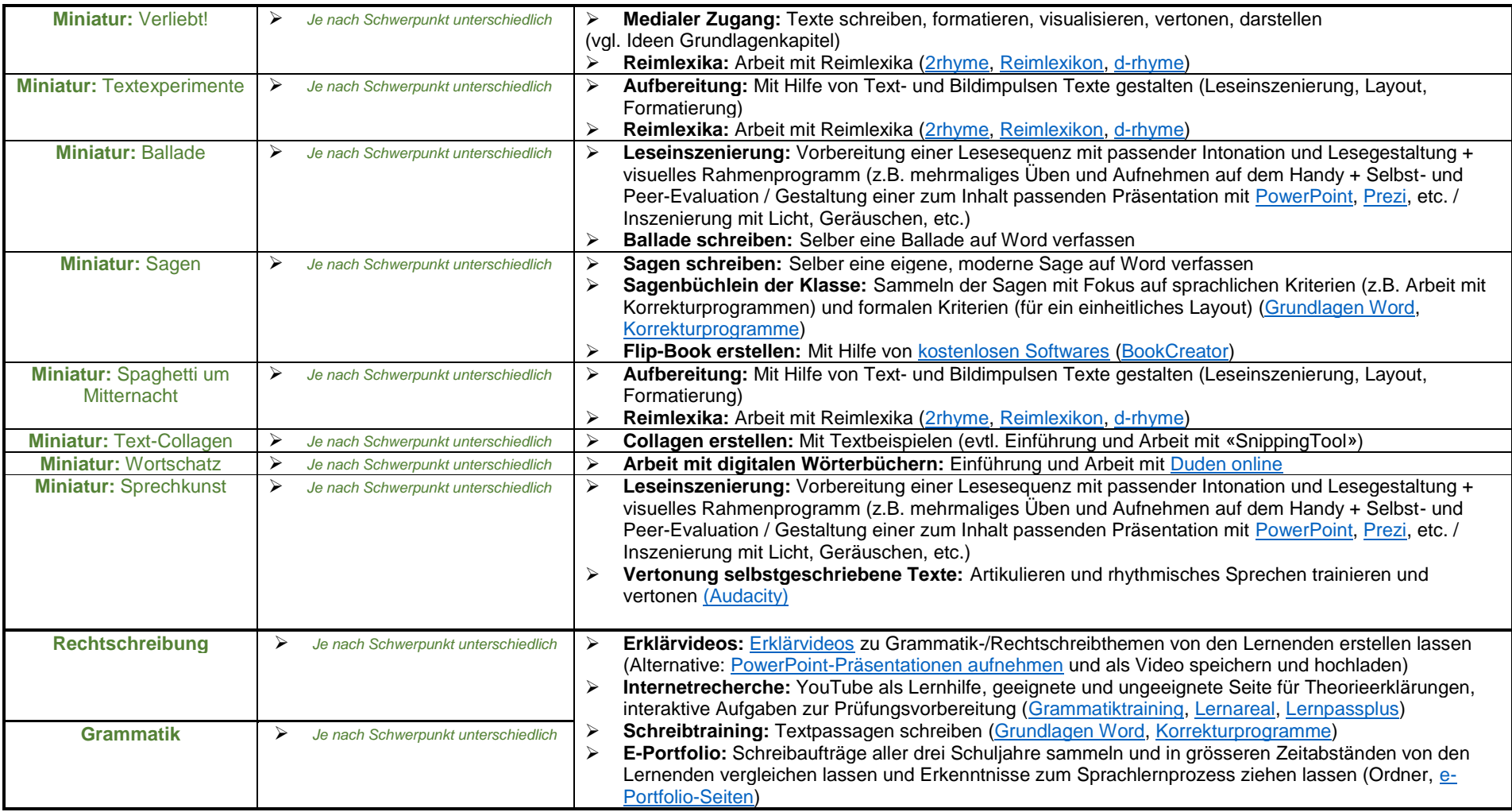